## Wi-Fi ルーターの接続手順

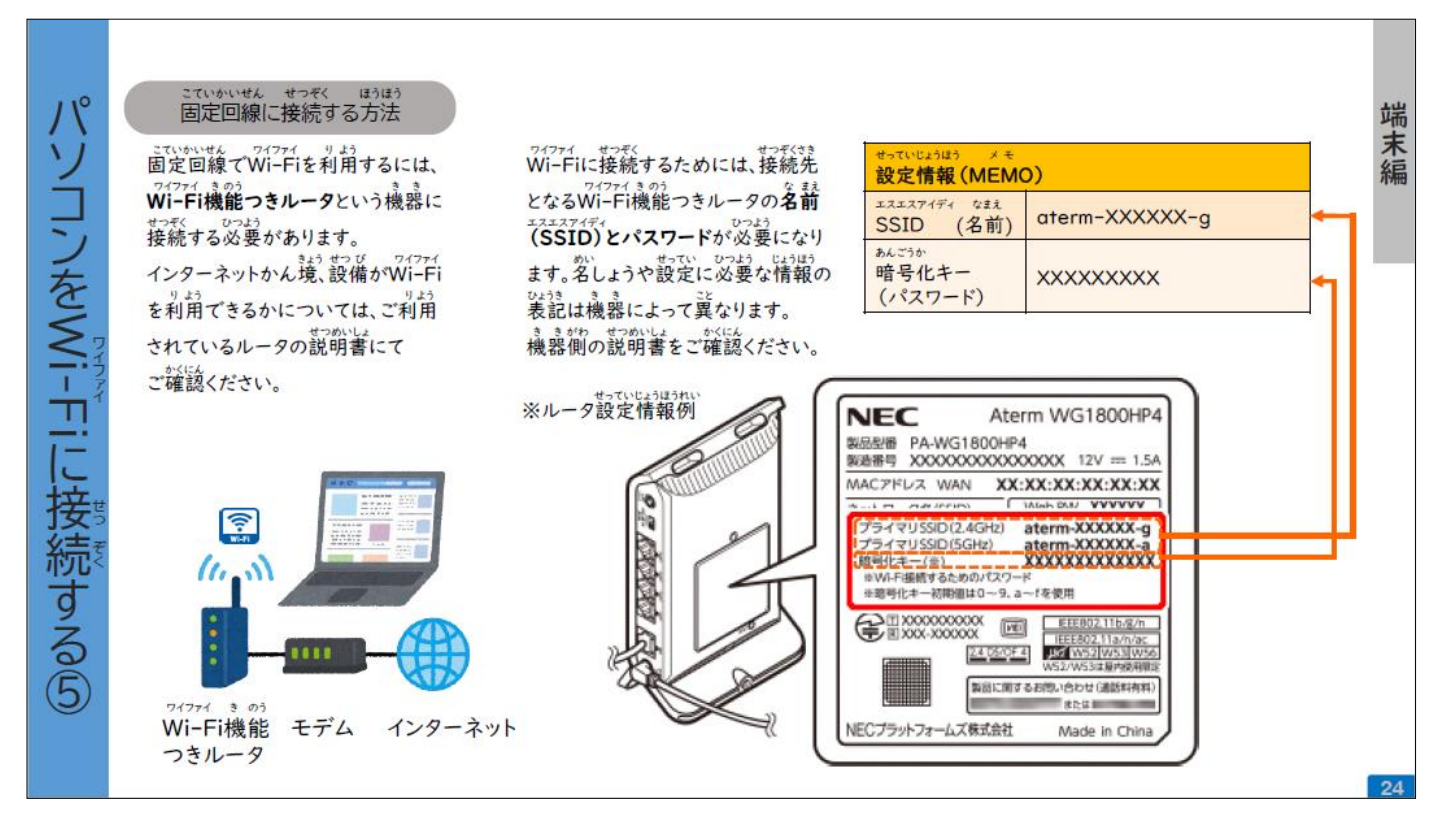

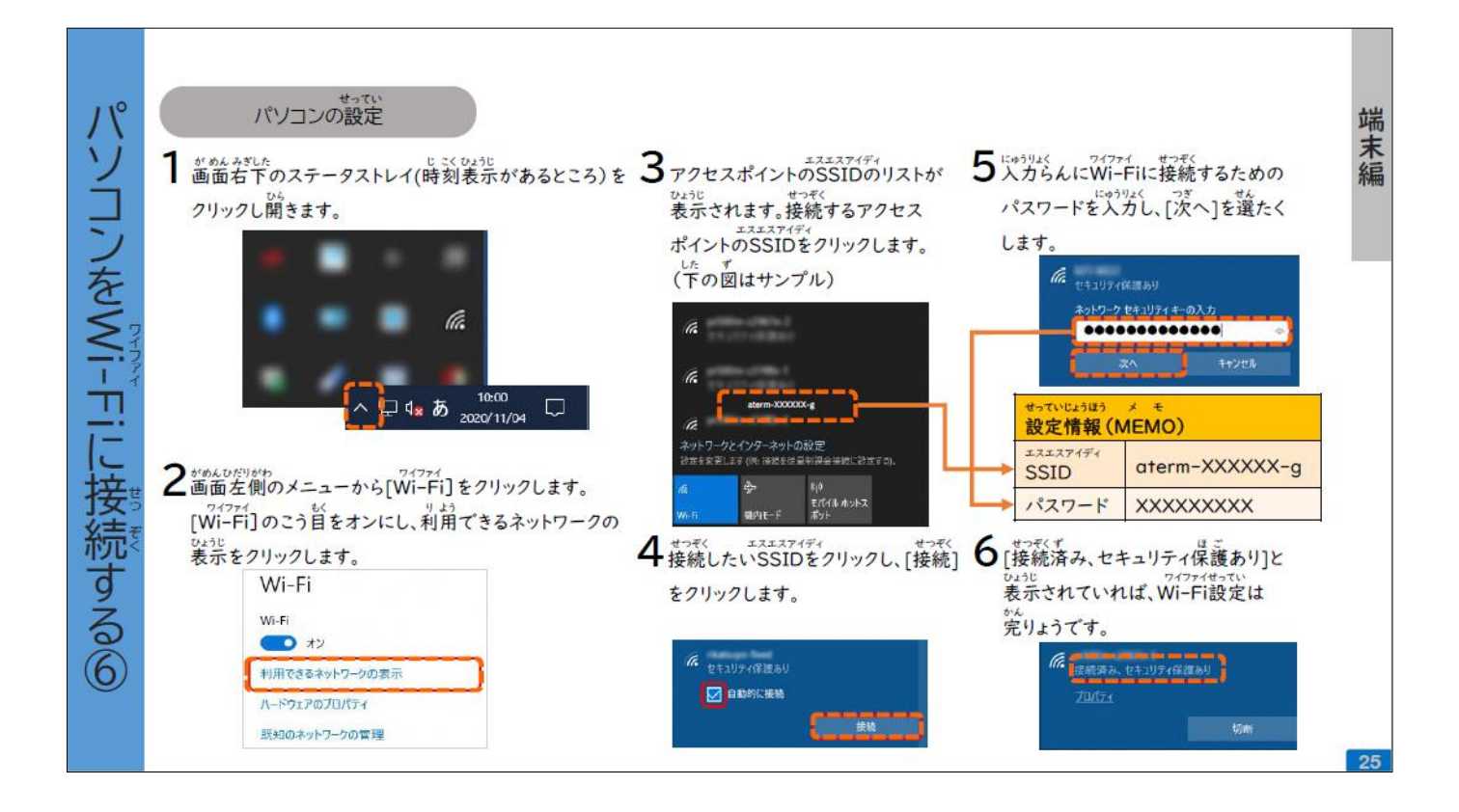